# **BAB IV DESKRIPSI HASIL PENELITIAN**

#### **A. Analisis Hasil Penelitian**

#### **1. Uji Coba Instrumen**

#### **a. Uji Validitas**

Validitas merupakan suatu ukuran yang menunjukan tingkat-tingkat kevalidan atau kesahihan suatu instrumen. Sebuah instrumen dikatakan valid apabila dapat mengungkap data dari variabel yang diteliti secara tepat. Tinggi rendahnya validitas instrumen menunjukan sejauh mana data yang terkumpul tidak menyimpang dari gambaran tentang variabel yang dimaksud.<sup>1</sup>

Berdasarkan perhitungan dengan menggunakan rumus excel , hasil validitas tiap butir soal yang diujikan pada kelas VIII adalah Valid. (*Proses perhitungan validitas terlampir)*

#### **b. Uji Reliabelitas**

 $\overline{a}$ 

Berdasarkan hasil perhitungan dengan menggunakan rumus Excel, diperoleh nilai reliabelitas instrument angket

<sup>1</sup>Arikunto dalam Rostina Sundayana. *Statistika Penelitian Pendidikan,* (Bandung Alfabeta, 2014), 59.

sebesar 0,8858 dan instrument nilai ini termasuk dalam kategori tinggi sehingga instrument ini layak digunakan dalam penelitian *(proses perhitungan terlampir)*

### **B. Uji Hipotesis Penelitian**

Setelah melakukan uji coba instrument tes, peneliti melakukan pengolahan data hasil penelitian tersebut. Data yang terkumpul dalam penelitian terbagi menjadi dua bagian, yaitu data hasil *pretes*t dan data hasil *postest* baik pada kelompok kontrol maupun pada kelompok eksperimen. Berikut adalah rincian dari pengolahan kedua data hasil pretest dan data hasil postest dari kelompok eksperimen dan kelompok kontrol :

#### **Tabel 4.1**

| N <sub>0</sub> |             | <b>Kelas Kontrol</b> |      | <b>Kelas Eksperimen</b> |     |      |
|----------------|-------------|----------------------|------|-------------------------|-----|------|
|                | <b>Nama</b> | Pre                  | Post | <b>Nama</b>             | Pre | Post |
| 1              | AJ          | 57                   | 67   | <b>ASP</b>              | 66  | 87   |
| $\overline{2}$ | AW          | 50                   | 55   | AN                      | 56  | 72   |
| 3              | AS          | 61                   | 71   | AS                      | 68  | 82   |
| 4              | <b>AR</b>   | 58                   | 68   | AA                      | 61  | 73   |
| 5              | AG          | 60                   | 70   | <b>AR</b>               | 64  | 91   |
| 6              | AA          | 58                   | 68   | <b>ASR</b>              | 68  | 86   |
| 7              | DA          | 58                   | 68   | <b>ASH</b>              | 68  | 82   |
| 8              | DT          | 62                   | 72   | DI                      | 62  | 83   |
| 9              | <b>FM</b>   | 57                   | 67   | <b>DIH</b>              | 61  | 83   |
| 10             | <b>FJM</b>  | 52                   | 62   | ET                      | 61  | 92   |

**Data Hasil Pretest, Postest Kelas Kontrol dan Eksperimen**

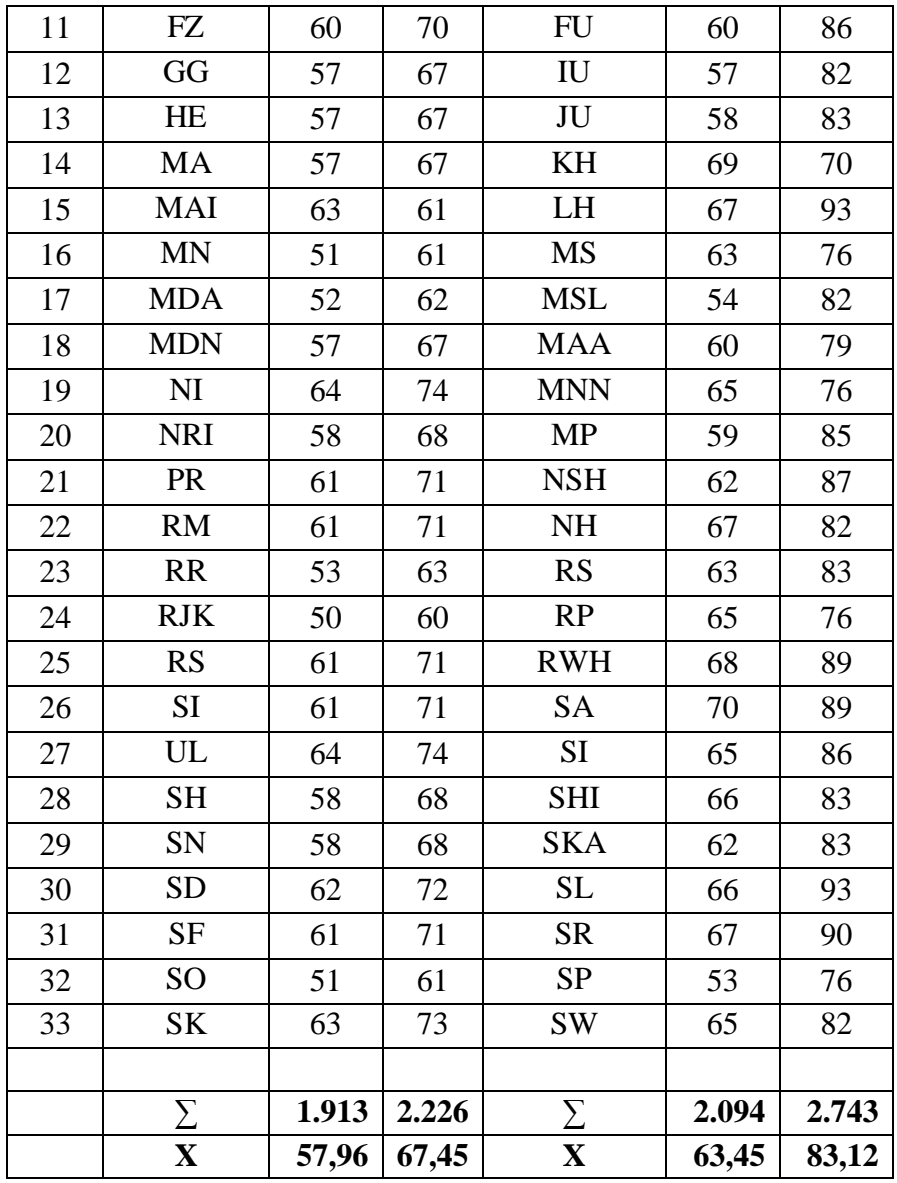

## **1)** *Pretest* **Kelompok Eksperimen**

Dari perhitungan yang telah dilakukan pada pretest kelompok eksperimen dan kelompok kontrol, yaitu sebelum diberikan perlakuan metode pembelajaran yang berbeda, maka diperoleh data sebagai berikut:

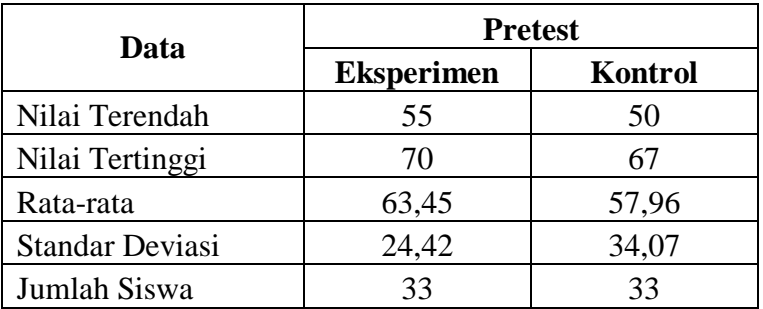

Berdasarkan data di atas, bahwa nilai terendah*Pretest* Eksperimen adalah 55 dan nilai tertinggi adalah 70. Selanjutnya untuk menganalisis data, penulis menempuh langkah-langkah sebagai berikut :

1. Mencari Range :

$$
R = (H - L) + 1
$$

$$
= (70 - 53) + 1
$$

$$
= 17 + 1 = 18
$$

2. Mencari banyaknya kelas :

K= 
$$
1 + 3,3
$$
 Log n  
=  $1 + 3,3$  Log 33  
= 6,01  
= 6 (dibulatkan)

3. Mencari Interval Kelas

$$
P = \frac{R}{K}
$$

$$
= \frac{18}{6}
$$

$$
= 3
$$

4. Membuat Tabel Distribusi frekuensi

### **Tabel 4.2**

## **Distribusi Frekuensi Pretest Eksperimen**

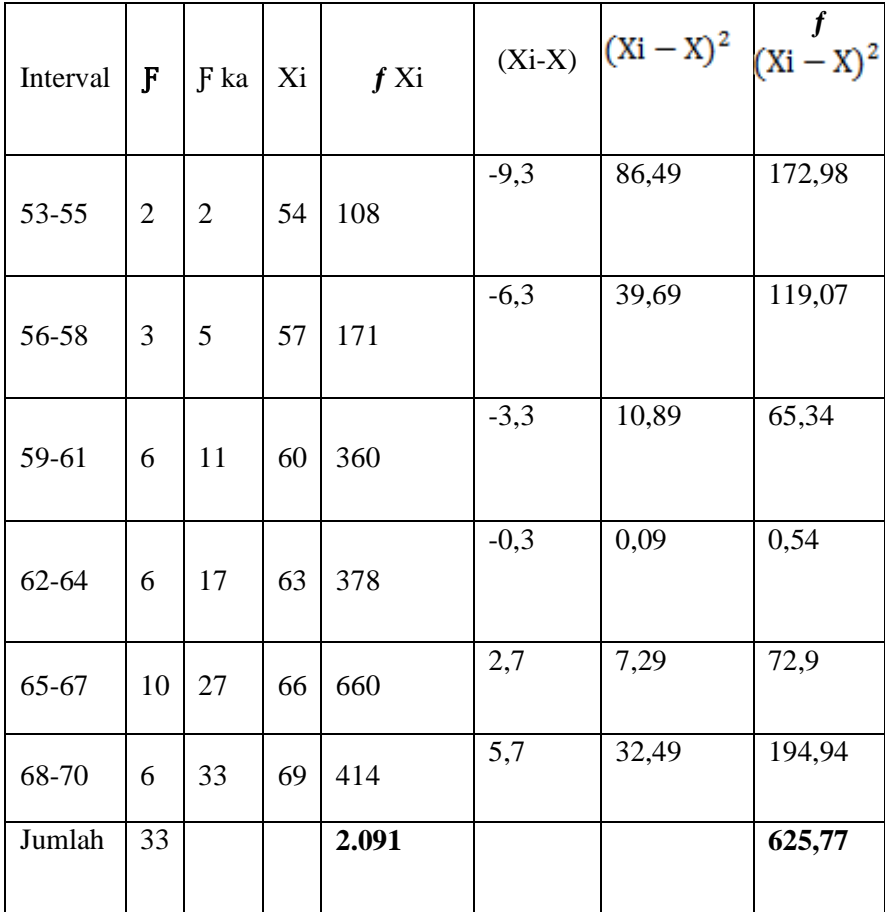

5. Membuat Grafik Histogram dan Poligon

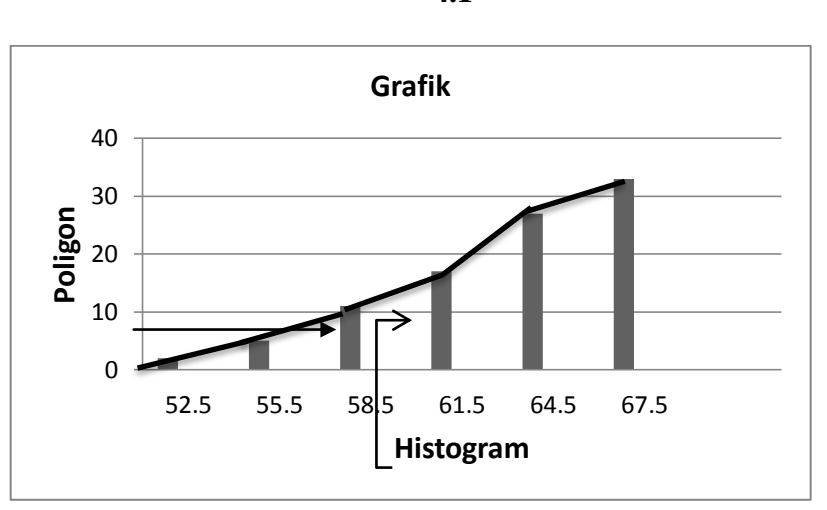

**Gambar 4.1**

- 6. Menentukan ukuran gejala pusat/analisis tendensi sentral dengan cara:
	- a. Menghitung Mean dengan rumus:

$$
X = \frac{\sum \text{Fi Xi}}{\sum \text{Fi}}
$$

$$
X = \frac{2091}{33}
$$

$$
= 63,45
$$

b. Menghitung Median

$$
Md = Bb + I\left(\frac{1}{2}n - \frac{fkb}{l}\right) \\
\frac{fi}{}
$$

$$
= 67,5 + 3\left(\frac{33 - 46}{5}\right)
$$

 *=*51,9

c. Menghitung Modus

$$
Mo = 3 Md - 2 X
$$
  
= 3 (51,9) – 2 (61,17)  
= 155,7 – 123,24  
= 32,3

d. Menentukan simpangan baku (Standar Devisiasi)

Sd = 
$$
\sqrt{\frac{\sum f(Xi - X)^2}{n - 1}}
$$

$$
= \frac{\sqrt{625.7}}{32}
$$

$$
= 24.42
$$

## **C. Uji Persyaratan Penelitian**

## **a. Uji Normalitas**

Untuk mengetahui normal atau tidaknya sampel yang diambil.

Adapun rumusnya adalah :

1) 
$$
Zi = \frac{Bk - M}{Sd}
$$

$$
= \frac{43,50 - 51,09}{24,42}
$$

$$
= -0,74 \text{ dst}
$$

### **Tabel 4.3**

**Distribusi Observasi dan Exspektasi Pretest Eksperimen**

| BK   | Z Hitung | Z Tabel | Lz Tabel | Ei   | <b>Oi</b> |
|------|----------|---------|----------|------|-----------|
| 43,5 | $-1,85$  | 0,4678  | 0,0771   | 3,8  | 2         |
| 49,5 | $-1,23$  | 0,3907  | 0,1583   | 7,9  |           |
| 55,5 | $-0,62$  | 0,2342  | 0,2284   | 11,4 | 6         |
| 61,5 | $-0.01$  | 0,0040  | 0,2218   | 11,0 | 6         |
| 67,5 | 0,60     | 0,2258  | 0,3864   | 8,0  | 10        |

$$
X_2 = \frac{\sum (0i - Ei)^2}{Ei}
$$
  
=  $(2 - 3.8)^2 + (3 - 7.9)^2 + (6 - 11.4) + (6 - 11.0)^2 + (10 - 8.0)^2$   
3.8 7.9 11.4 11.0 8.0  
= 0.3 + 0.17 + 0.2 + 0 + 1.5  
= 1.77

2) Mencari derajat kebebasan

$$
dk = k - 3
$$

$$
= 6 - 3
$$

$$
= 3
$$

3) Menentukan Chi Kuadrat table dengan taraf signifikan 1% dan

dk 4

$$
\begin{aligned} \mathbf{X}_2 \quad \text{table} \quad &= (1 - \mathbf{X}) \text{ (dk)} \\ &= (1 - 0.01) \text{ (3)} \\ &= (0.99)(3) \\ &= 11.3 \end{aligned}
$$

Berdasarkan perhitungan diatas, diketahui bahwa  $X_2$  hitung = 1,77 dan  $X_2$  tabel = 11,3. Jadi  $X_2$  hitung (1,77) <  $X_2$  tabel (11,3), dengan demikian dapat disimpulkan bahwa data berasal dari populasi yang berdistribusi normal.

#### **2) Pretest Kelompok Kontrol**

Berdasarkan data tersebut di atas, bahwa nilai terendah*Pretest* Kelas Kontrol adalah 50 dan nilai tertinggi adalah 70. Selanjutnya untuk menganalisis data, penulis menempuh langkah-langkah sebagai berikut :

- 1. Mencari Range :
	- $R = (H L) + 1$  $= (70-50) + 1$  $= 20 + 1 = 21$
- 2. Mencari banyaknya kelas :
	- $K = 1 + 3,3$  Log n  $= 1 + 3.3$  Log 33 = **6,01**  $= 6$  ( dibulatkan )
- 3. Mencari Interval Kelas

$$
P = \frac{R}{K}
$$

- $= 21$  6  $= 3,5$ **= 3** ( dibulatkan)
- 4. Membuat Tabel Distribusi frekuensi

### **Tabel 4.4**

### **Distribusi Frekuensi Kelas Kontrol**

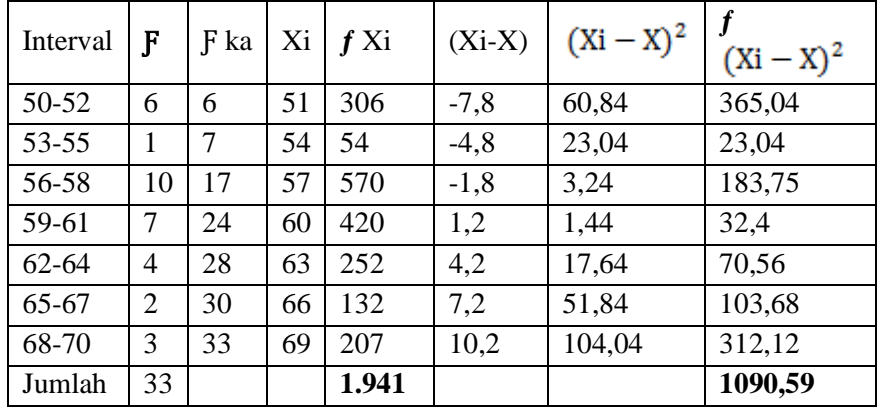

### 5. Membuat Grafik Histogram dan Poligon

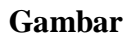

**4.2**

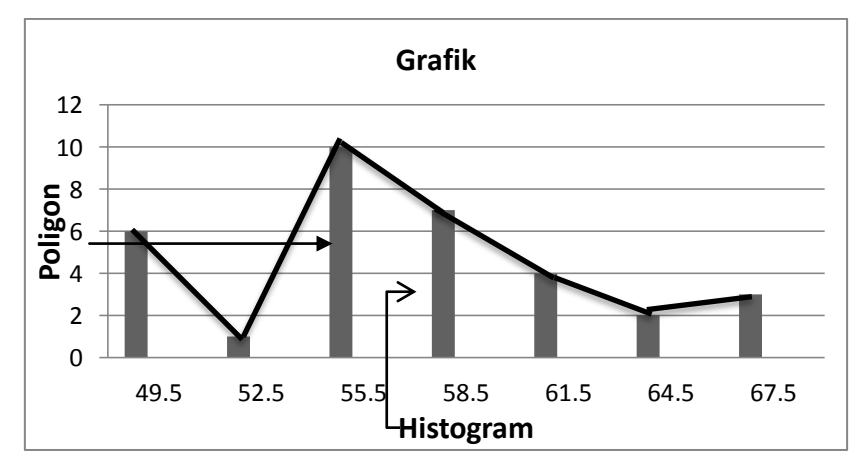

- 6. Menentukan ukuran gejala pusat/analisis tendensi sentral dengan cara:
	- a. Menghitung Mean

$$
X = \sum Fi Xi
$$
  

$$
\sum Fi
$$
  

$$
X = \frac{1941}{33}
$$
  

$$
= 57,96
$$

b. Menghitung Median

$$
Md = Bb + I(\frac{1}{2}n - fkb)
$$
  
\n
$$
fi
$$
  
\n= 67,5 + 4 (33 - 46)  
\n5  
\n= 51,9

c. Menghitung Modus

$$
Mo = 3 Md - 2 X
$$
  
= 3 (51,9) – 2 (61,17)  
= 155,7 – 123,24  
= 32,3

d. Menentukan simpangan baku (Standar Devisiasi)

$$
Sd = \sqrt{\frac{\sum f(Xi - X)^2}{n - 1}}
$$

$$
=\sqrt{\frac{1090,5}{32}}
$$

$$
= 34,07
$$

e. Uji Z fungsinya untuk mengetahui normal atau tidaknya sampel yang diambil. Adapun rumusnya adalah :

$$
Zi = \frac{Bk - M}{Sd}
$$
  
=  $\frac{43,50 - 51,90}{34,07}$   
= -0,53 ds

### **Tabel 4.5**

**Distribusi Observasi dan Exspektasi Kelompok Kontrol**

| BK   | Z Hitung | Z Tabel | Lz Tabel | Ei   | <b>Oi</b> |
|------|----------|---------|----------|------|-----------|
| 43,5 | $-1,85$  | 0,4678  | 0,0771   | 3,2  | 6         |
| 49,5 | $-1,23$  | 0,3907  | 0,1583   | 7,9  |           |
| 55,5 | $-0,62$  | 0,2342  | 0,2284   | 11,4 | 10        |
| 61,5 | $-0,01$  | 0,0040  | 0,2218   | 11,0 |           |
| 67,5 | 0,60     | 0,2258  | 0,3864   | 7,0  |           |

$$
X_2 = \frac{\sum (0i - Ei)^2}{Ei}
$$
  
(6-3,8)<sup>2</sup> + (1-7,9)<sup>2</sup> + (10-11,4)<sup>2</sup> + (7-11,0)<sup>2</sup> + (4-8,0)<sup>2</sup>  
= 0,8+0,11+0,2+0+1,1  
= 2,21

f. Mencari derajat kebebasan

$$
dk = k - 3
$$

$$
= 6 - 3
$$

$$
= 3
$$

g. Menentukan Chi Kuadrat table dengan taraf signifikan 1% dan dk 4

$$
\begin{aligned} \mathbf{X}_2 \quad \text{table} \quad &= (1 - \mathbf{X}) \, (\text{dk}) \\ &= (1 - 0.01 \, ) \, (3) \\ &= (0.99)(3) \\ &= 2.97 \end{aligned}
$$

Berdasarkan perhitungan diatas, diketahui bahwa  $X_2$  hitung = 2,21 dan  $X_2$  tabel= 2,97 Jadi  $X_2$  hitung (2,21) <  $X_2$  tabel (2,97), dengan demikian dapat disimpulkan bahwa data berasal dari populasi yang berdistribusi normal.

### **a. Uji Homogenitas Dua Varian Kelompok Pretest**

Karena data nilai pretest kelas eksperimen dan kelas kontrol berdistribusi normal, maka ditunjukan dengan uji homogenitas dua varians dengan langkah-langkah sebagai berikut:

1. Merumuskan hipotesis nol dan hipotesis alternatif

Ho : kedua varians homogen

Ha : kedua varians tidak homogeny

2. Menentukan nilai F*hitung*

Dari hasil penelitian diatas

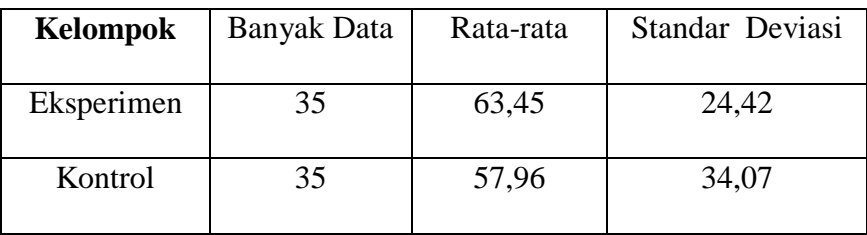

Untuk mencari F<sub>hitung</sub> digunakan rumus sebagai berikut :

$$
F_h = \left(\frac{varian\ terbesar}{varian\ terkecil}\right)^2
$$

$$
= \left(\frac{34.07}{2}\right)^2
$$

$$
= 24.42
$$

$$
= (1,39)^2
$$

$$
= 1,93
$$

### **i. Postest Kelompok Eksperimen**

Dari perhitungan yang telah dilakukan pada postest antara kelompok eksperimen dan kelompok kontrol yang telah diberikan perlakuan berbeda terhadap dua kelompok tersebut, maka diperoleh data sebagai berikut:

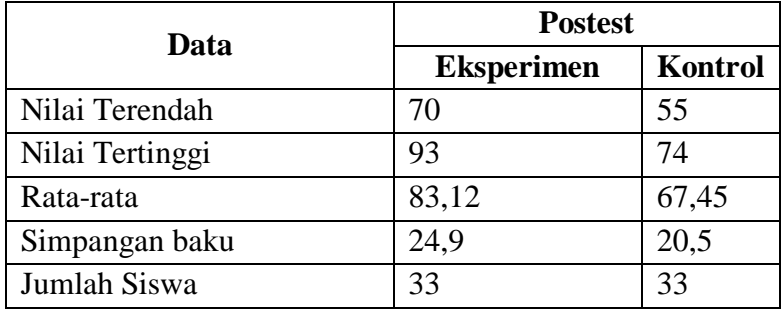

Berdasarkan data di atas, bahwa nilai terendah *Posttest* Eksperimen adalah 70 dan nilai tertinggi adalah 93. Selanjutnya untuk menganalisis data, penulis menempuh langkah-langkah sebagai berikut :

1. Mencari Range :

R = 
$$
(H-L)+1
$$
  
=  $(93-70)+1$   
=  $23+1=24$ 

2. Mencari banyaknya kelas :

K =  $1 + 3,3$  Log n  $= 1 + 3.3$  Log 33  $= 6,01$  $= 6$  ( dibulatkan )

3. Mencari Interval Kelas

$$
P = \frac{R}{K}
$$

$$
= \frac{24}{6}
$$

$$
= 4
$$

## 4. Membuat Tabel Distribusi frekuensi

## **Tabel 4.6**

### **Distribusi Frekuensi Postest Eksperimen**

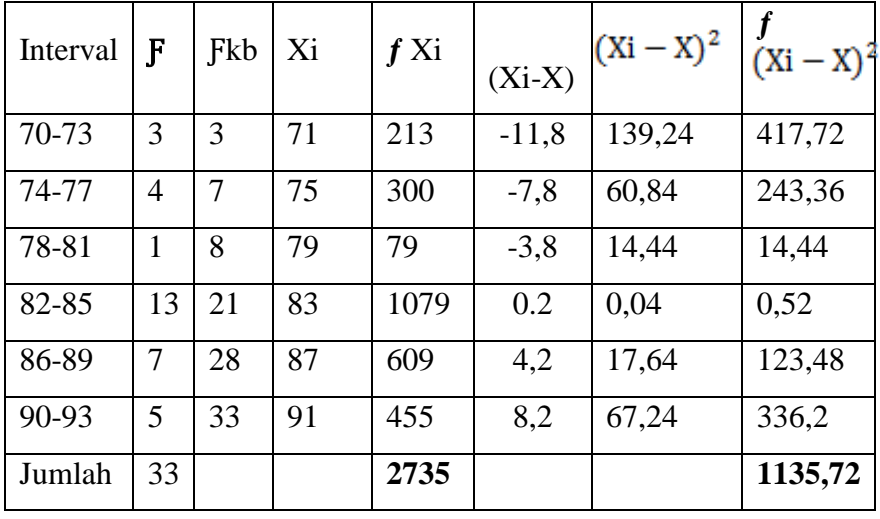

### 5. Membuat Grafik Histogram dan Poligon

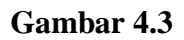

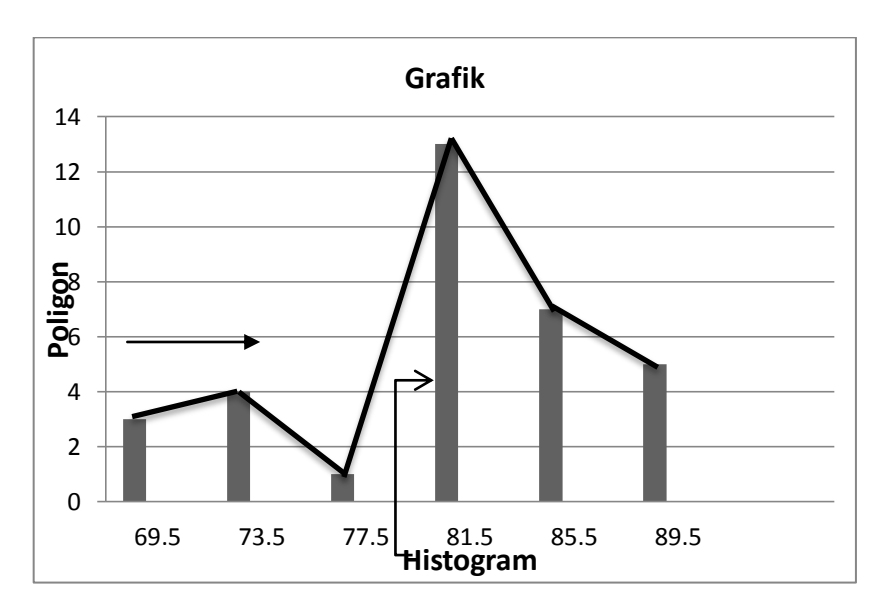

- 6. Menentukan ukuran gejala pusat/analisis tendensi sentral dengan cara:
- a. Menghitung Mean dengan rumus:

$$
X = \sum Fi Xi
$$
  

$$
\sum Fi
$$
  

$$
X = 2735
$$
  

$$
33
$$
  

$$
= 83,12
$$

b. Menghitung Median

$$
Md = Bb + I(\frac{1}{2}n - fkb) \n\ \ \underline{f}i \n= 85,5 + 4(\underline{33 - 21}) \n\ \ \underline{5} \n= 23,9
$$

c. Menghitung Modus

$$
Mo = 3 Md - 2 X
$$
  
= 3 (23,9) – 2 (63,3)  
= 171,7 – 123,24  
= **48,46**

d. Menentukan simpangan baku (Standar Devisiasi)

$$
Sd = \sqrt{\frac{\sum f(Xi - X)^2}{n - 1}}
$$

$$
=\frac{\sqrt{1135,72}}{32}
$$

$$
= 35,49
$$

## **1. Uji Persyaratan Penelitian**

### **a. Uji Normalitas**

Untuk mengetahui normal atau tidaknya sampel yang diambil.

Adapun rumusnya adalah :

1) 
$$
Zi = \frac{Bk - M}{Sd}
$$

$$
\frac{43,50 - 23,90}{35,49}
$$

 $= -0,55$  dst

## **Tabel 4.7 Distribusi Observasi dan Exspektasi Kelompok Eksperimen**

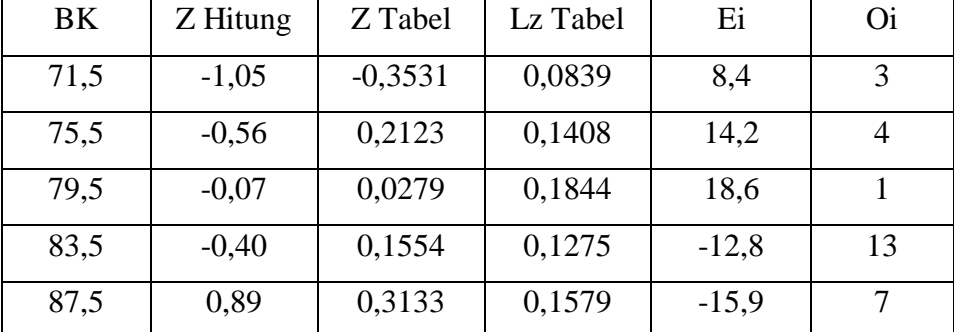

$$
X_2 = \frac{\sum (0i - Ei)^2}{Ei}
$$
  
= (3 - 8,4)<sup>2</sup> + (4 - 14,2)<sup>2</sup> + (1 - 18,6)<sup>2</sup> + (13 - 12,8)<sup>2</sup> + (7 - 15,9)<sup>2</sup>  
= 8,2  
  

$$
X_2 = \frac{\sum (0i - Ei)^2}{Ei}
$$
  
= 14,2  
18,6  
12,815,9

4) Mencari derajat kebebasan

$$
dk = k - 3
$$

$$
= 6 - 3
$$

$$
= 3
$$

5) Menentukan Chi Kuadrat table dengan taraf signifikan 1% dan dk 4  $X_2$  tabel =  $(1 - X)(dk)$  $= (1 - 0.01)$  (3)

$$
= (1 - 0.01) (
$$

$$
= (0.99)(3)
$$

$$
= 11.3
$$

Berdasarkan perhitungan diatas, diketahui bahwa  $X_2$  hitung = 8,2 dan  $X_2$  tabel = 11,3. Jadi  $X_2$  hitung (8,2) <  $X_2$  tabel (11,3), dengan demikian dapat disimpulkan bahwa data berasal dari populasi yang berdistribusi normal.

### **2) Postest Kelompok Kontrol**

Berdasarkan data tersebut di atas, bahwa nilai terendah*Postest* Kelas Kontrol adalah 57 dan nilai tertinggi adalah 74. Selanjutnya untuk menganalisis data, penulis menempuh langkah-langkah sebagai berikut :

1. Mencari Range :

 $R = (H - L) + 1$ 

$$
= (74-57) + 1
$$

$$
= 17 + 1 = 18
$$

2. Mencari banyaknya kelas :

$$
K = 1 + 3,3 \text{ Log n}
$$

$$
= 1 + 3,3 \text{ Log } 33
$$

$$
= 6,01
$$

$$
= 6 \text{ (dibulatkan)}
$$

$$
3. \text{ Mencari Interval Kelas}
$$

$$
P = \frac{R}{K}
$$
  
= 
$$
\frac{18}{6}
$$
  
= 3

4. Membuat Tabel Distribusi frekuensi

| Distribusi Frekuensi Kelas Kontrol |                |                |    |      |          |              |              |  |
|------------------------------------|----------------|----------------|----|------|----------|--------------|--------------|--|
| Interval                           | F              | F kb           | Xi | f Xi | $(Xi-X)$ | $(Xi - X)^2$ | $(Xi - X)^2$ |  |
| 57-59                              | 2              | $\overline{2}$ | 58 | 116  | $-8,6$   | 73,96        | 147,92       |  |
| $60 - 62$                          | 6              | 8              | 61 | 366  | $-5,6$   | 31,36        | 188,16       |  |
| $63 - 65$                          | $\overline{2}$ | 10             | 64 | 128  | $-2,6$   | 6,76         | 13,52        |  |
| 66-68                              | 11             | 21             | 67 | 737  | 0,4      | 0,16         | 1,76         |  |
| 69-71                              | 8              | 29             | 70 | 560  | 3,4      | 11,56        | 92,48        |  |
| 72-74                              | 4              | 33             | 73 | 292  | 6,4      | 40,96        | 163,84       |  |
| Jumlah                             | 33             |                |    | 2199 |          |              | 607,68       |  |

**Tabel 4.8 Distribusi Frekuensi Kelas Kontrol**

5. Membuat Grafik Histogram dan Poligon

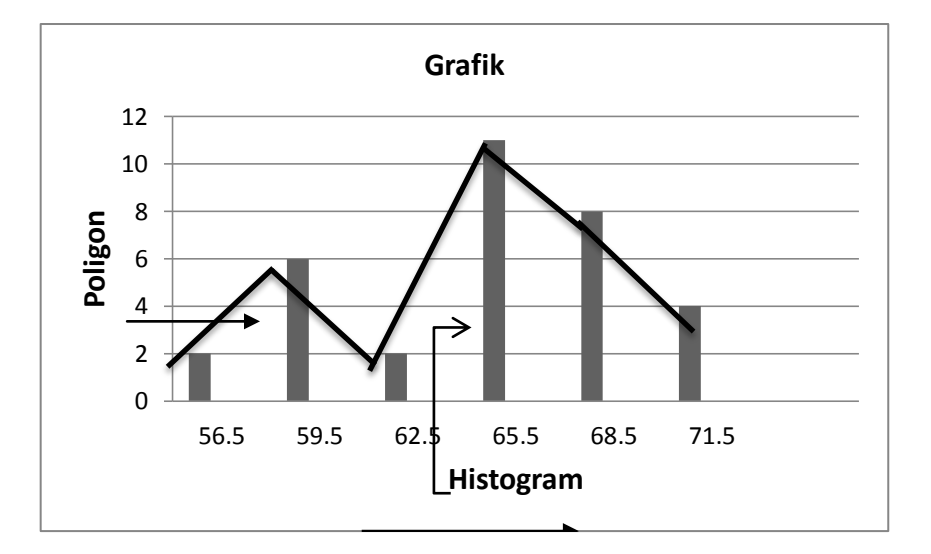

### **Gambar 4.4**

- 6. Menentukan ukuran gejala pusat/analisis tendensi sentral dengan cara:
	- a. Menghitung Mean

$$
X = \sum Fi \overline{Xi}
$$
  

$$
\sum Fi
$$
  

$$
X = \frac{2199}{33}
$$
  

$$
= 67,45
$$

b. Menghitung Median

$$
Md = Bb + I\left(\frac{1}{2}n - \frac{fkb}{di}\right)
$$
  
= 71,5 + 3\left(\frac{33 - 33}{4}\right)

 *=*19,7

c. Menghitung Modus

$$
Mo = 3 Md - 2 X
$$
  
= 3 (19,7) – 2 (66,6)  
= 153,9 – 133,2  
= 20,7

7. Menentukan simpangan baku (Standar Devisiasi)

$$
Sd = \sqrt{\frac{\sum f(Xi - X)^2}{n - 1}}
$$

$$
= \sqrt{\frac{607,68}{32}}
$$

= **18,99**

8. Uji Z fungsinya untuk mengetahui normal atau tidaknya sampel yang diambil. Adapun rumusnya adalah :

Zi = 
$$
\frac{Bk - M}{Sd}
$$

\n= 
$$
\frac{56,50 - 19,70}{18,99}
$$

\n= 
$$
-0,53 \text{ dst}
$$

**Distribusi Observasi dan Exspektasi PostestKelompok Kontrol**

| BK   | Z Hitung | Z Tabel   | Lz Tabel | Ei   | <b>Oi</b>      |
|------|----------|-----------|----------|------|----------------|
| 57,5 | $-1,85$  | 0,4678    | 0,0771   | 3,2  | 2              |
| 60,5 | $-1,23$  | 0,3907    | 0,1583   | 7,9  | 6              |
| 63,5 | $-0,62$  | 0,2342    | 0,2284   | 11,4 | $\overline{2}$ |
| 69,5 | $-0,01$  | 0,0040    | 0,2218   | 11,0 | 11             |
| 67,5 | $-0,049$ | $-0,1879$ | 0,1436   | 14,5 | 8              |

- 9. Mencari derajat kebebasan
	- dk =  $k 3$  $= 6 - 3 = 3$
- 10. Menentukan Chi Kuadrat table dengan taraf signifikan 1%

dan dk 4

$$
X_2 \t\t \t\t table \t\t = (1 - X) (dk)
$$

$$
= (1 - 0.01) (3)
$$

$$
= (0.99)(3)
$$

$$
= 2.97
$$

Berdasarkan perhitungan diatas, diketahui bahwa  $X_2$  hitung = 2,21 dan  $X_2 = 2.97$  Jadi  $X_2$  hitung (2,21) <  $X_2$  tabel (2,97), dengan demikian dapat disimpulkan bahwa data berasal dari populasi yang berdistribusi normal.

#### **b. Uji Homogenitas Dua Varian Kelompok Postest**

Karena data nilai pretest kelas eksperimen dan kelas kontrol berdistribusi normal, maka ditunjukan dengan uji homogenitas dua varians dengan langkah-langkah sebagai berikut:

1. Merumuskan hipotesis nol dan hipotesis alternatif

Ho : kedua varians homogen

Ha : kedua varians tidak homogen

2. Menentukan nilai F*hitung*

Dari hasil penelitian diatas

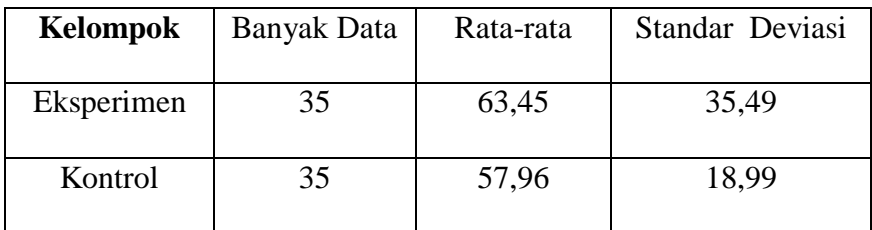

Untuk mencari Fhitung digunakan rumus sebagai berikut :

$$
F_h = \left(\frac{varian\ terbesar}{varian\ terkecil}\right)^2
$$

$$
= \left(\frac{35,49}{18,99}\right)^2
$$

$$
= (1,86)^2
$$

$$
= 3,45
$$

#### **D. Pembahasan Hasil Penelitian**

Uji hipotesis dilakukan dengan menggunakan uji t-*hitung ,*  untuk menentukan apakah terdapat perbedaan antara kelas kontrol dan kelas eksperimen tentang motivasi belajar siswa dengan perlakuan (treatment) dengan pengaruh media pembelajaran audio cd shalawat untuk kelas eksperimen. Adapun perhitungan dapat dilihat dibawah ini.

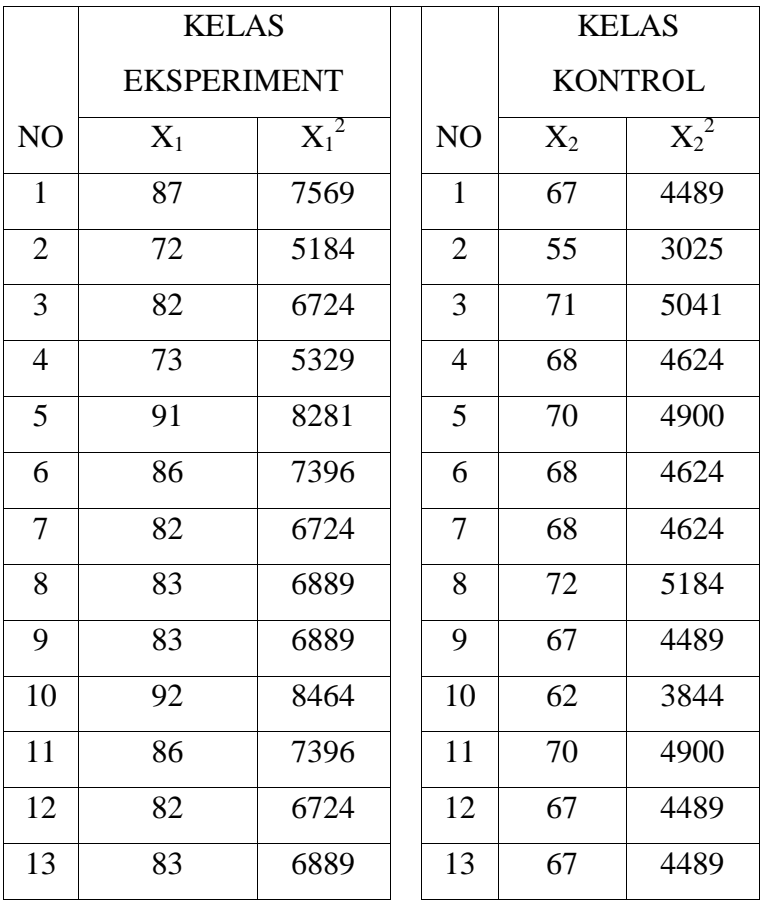

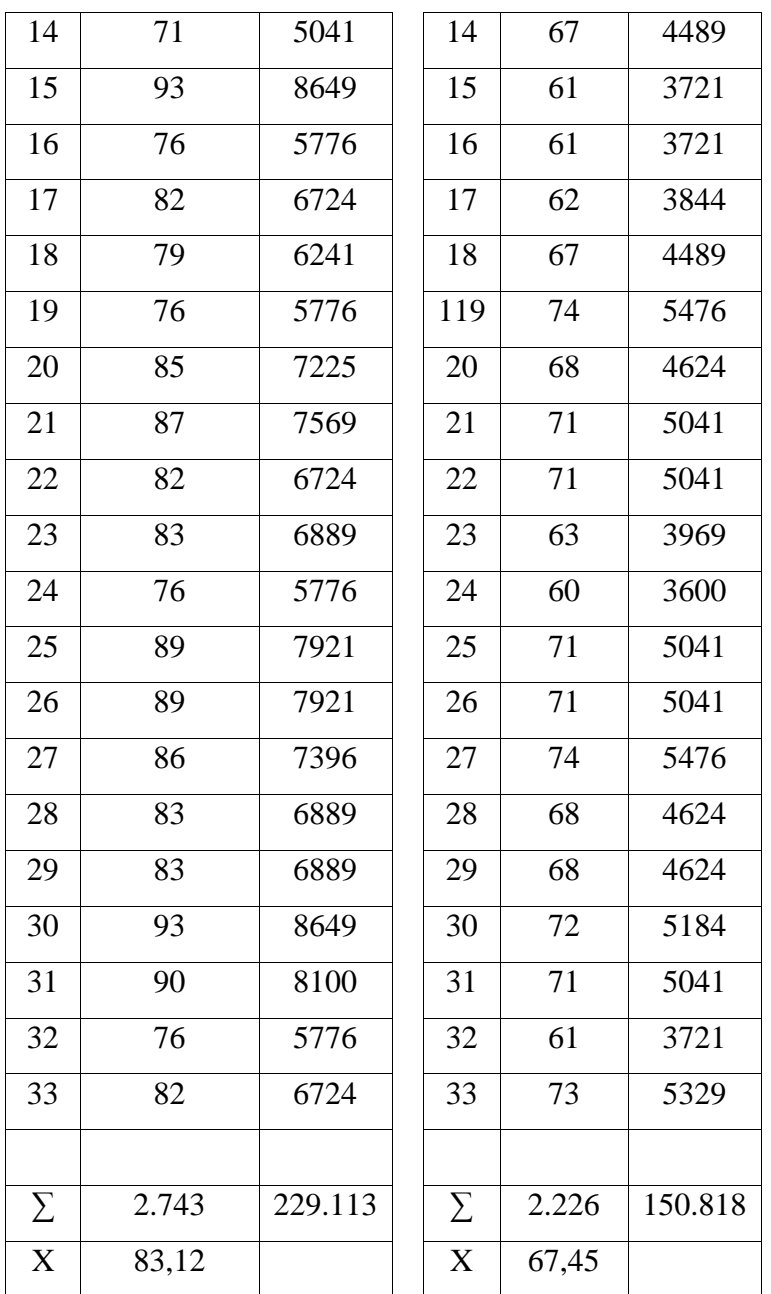

Berdasarkan Tabel diatas, maka perhitungan t-hitung

dapat dilakukan dengan cara sebagai berikut :

1. Menentukan nilai varian

$$
SD_1^2 = \left[\frac{\sum X_1^2}{N_1} - (\dot{x}_1)^2\right] SD_2^2 = \left[\frac{\sum X_2^2}{N_2} - (X_2)^2\right]
$$
  
=  $\frac{229113}{33} - (83,12)^2$   
=  $\frac{150818}{33} - (67,45)^2$   
= 6942,81 - 6908,93  
= 4570,24 - 4549,50  
= 33,88  
= 20,74

2. Mencari nilai t-hitung

$$
t\text{-hitung} = \frac{\dot{x}_1 - \dot{x}_2}{\sqrt{\frac{(SD_1^2)}{(N_1 - 1)} + \frac{(SD_2^2)}{(N_2 - 1)}}}
$$
\n
$$
= \frac{83.12 - 67.45}{\sqrt{\frac{(33.88)}{33 - 1} + \frac{(20.74)}{33 - 1}}}
$$
\n
$$
= \frac{45.67}{\sqrt{\frac{(33.88)}{32} + \frac{(20.74)}{32}}}
$$
\n
$$
= \frac{45.67}{\sqrt{(1.058) + (0.648)}}
$$
\n
$$
= \frac{45.67}{\sqrt{1.70}}
$$
\n
$$
= 12.05
$$

3. Menentukanderajatkebebasan

$$
d\mathbf{k} = \mathbf{N} - 2
$$

$$
= 66 - 2
$$

$$
= 64
$$

4. Menentukandistribusi t table dengantarafsignifikansi 1 % dandk 64

$$
t_{\text{table}} = (1 - \alpha) \, (\text{dk}) \\
 = (1 - 0.01) \, (64) \\
 = (0.99) \, (64) \\
 = 2.39
$$

Oleh karena  $t_{hitting} = 12,05$  dan  $t_{table} = 2,39$ , dimana  $t_{hitung}$  (12,05) >  $t_{tablel}$  (2,39), dengan demikian hipotesis alternative (Ha) diterima, sedangkan hipotesis nihil (Ho) ditolak. Kesimpulannya adalah terdapat korelasi positif yang signifikan antara Media Pembelajaran Audio CD Shalawat dengan Motivasi Belajar Siswa.

#### 5. Kontribusi

Untuk mengetahui besarnyaa pengaruh media pembelajaran audio cd shalawat terhadap motivasi

belajar siswa pada mata pelajaran aqidah akhlak di SMP Darul Muqomah tahun ajaran 2017-1018 dapat diketahui melalui perhitungan sebagai berikut :

Y = 
$$
\frac{\dot{x}_1 - \dot{x}_2}{x_2}
$$
 x 100%
$$
= \frac{83,12 - 67,45}{67,45}
$$
 x 100%
$$
= \frac{45,67}{67,45}
$$

 $= 67,70 %$  atau 0,67 (Interpretasi "r" Produck Moment)

Berdasarkan hasil perhitungan di atas, Dapat disimpulkan bahwa interpretasi besarnya pengaruh penerapan pembelajaran tersebut adalah sangat tinggi (0,67).Dengan terdapat 67,70% pengaruh Media Pembelajaran Audio CD Shalawat terhadap Motivasi BelajarSiswa Sedangkan sisanya sebesar 32,30% dipengaruhi oleh faktor lain baik internal maupun eksternal yang dapat diteliti lebih lanjut.

Hal ini dapat dilihat dari kriteria presentasi besarnya pengaruh sebagai berikut :

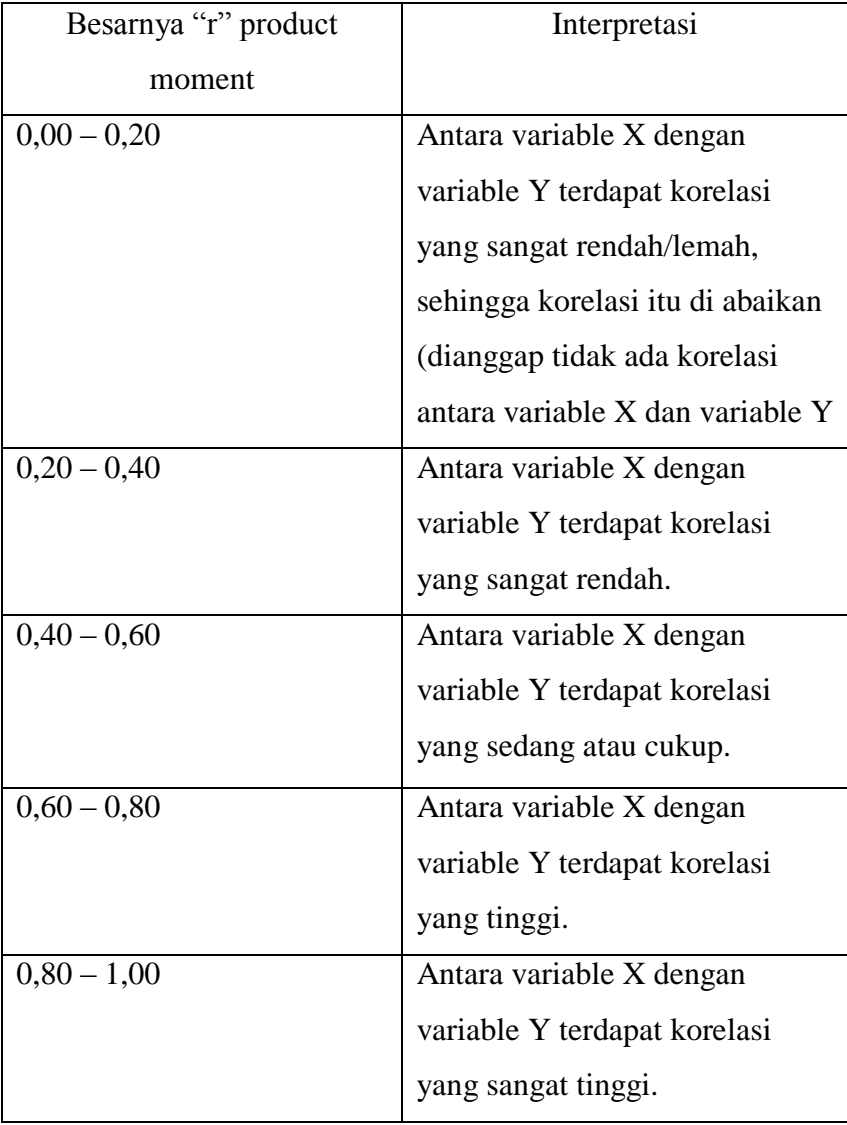